# **Покажіть свою сильну**

# **сторону**

# **Створення сайту без проблем**

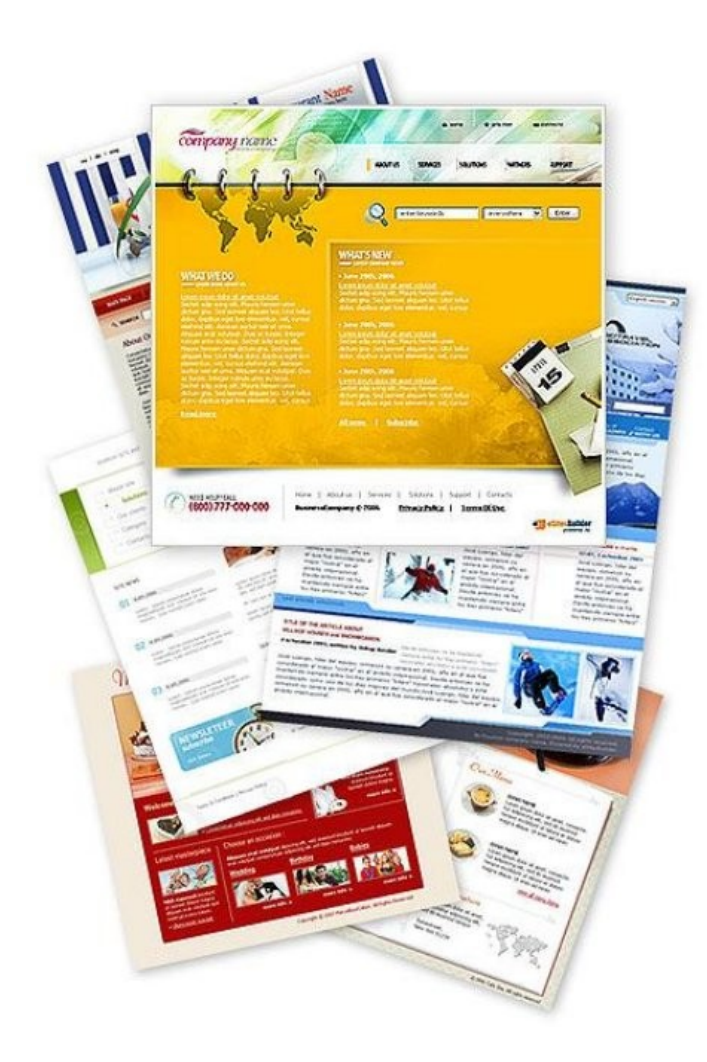

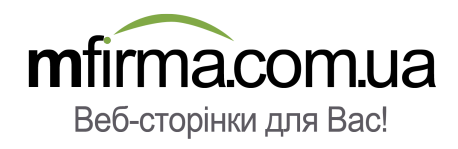

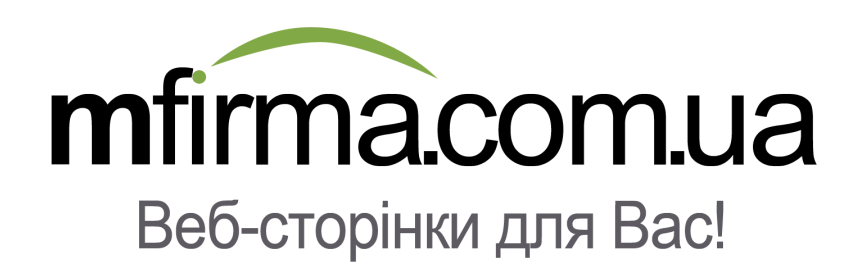

# **Зміст**

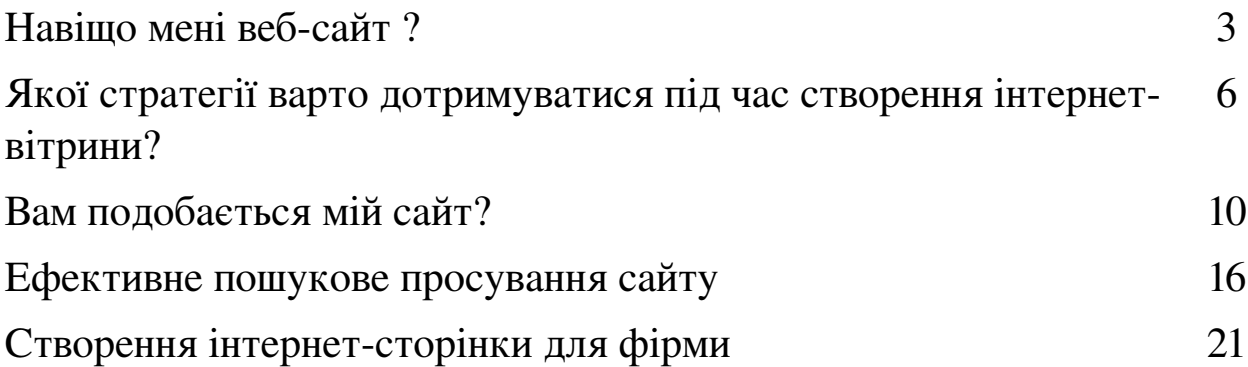

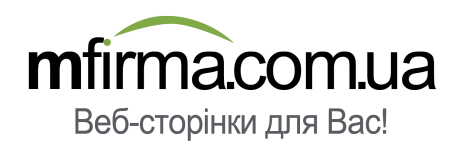

# **Навіщо мені веб-сайт ?**

#### Вітаємо!

Якщо Ви читаєте наш посібник, то знаходитесь на шляху до здобуття інформації про те, як створити сайт , що принесе користь Вашій фірмі.

Наш підручник призначений для всіх, хто шукає відповіді на питання про створення вебсайту. Незалежно від того, чи плануєте Ви самостійно запроектувати вітрину, чи призначити цю роботу інтерактивному агентству, або ж звернутись до сервісу [mfirma.com.ua.](http://mfirma.com.ua/?utm_source=wiele-zrodel&utm_medium=ebook&utm_campaign=Monika2011) Ми сподіваємось, що ця інформація буде для Вас корисна.

#### Чому кожна сучасна фірма повинна мати сайт?

У наш час інтернет – це найпотужніший інструмент, що допомагає швидко та просто знайти потрібну інформацію. В Україні більшість використовує інтернет!

Щоденною помічницею в роботі та спілкуванні стала для нас поштова скринька email. У вільний час ми охоче користуємося соціальними сервісами, любимо спілкуватися на форумах. Так само часто в інтернеті шукаємо осіб, що надають необхідні нам послуги. Згадайте, як часто Вам доводилось сідати за комп'ютер в пошуку інформації про певну фірму чи організацію? Може про Вашого постачальника? Якщо Ви користуєтесь пошуковою системою, то подумайте, як часто цим займаються Ваші потенційні клієнти.

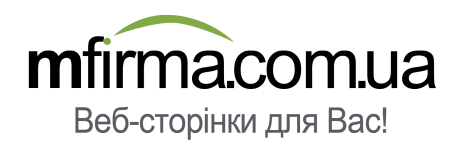

Звичайно, Ваш бізнес може приносити прибуток, не маючи перед цим вебсайту або ж не розміщуючи в інтернеті жодного оголошення. Але задумайтесь: скільки клієнтів Ви втратили через те, що під час пошуку в інтернеті подібної до Вашої фірми, клієнт потрапив до фірмиконкурента. Кожна людина, відвідуючи Ваш сайт, може стати Вашим потенційним клієнтом.

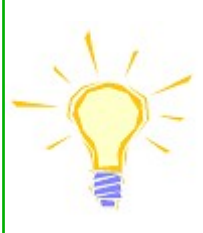

Професійний сайт - це істотний інструмент для розвитку кожної, навіть найменшої фірми.

На інтернет-сторінці користувачі зможуть ознайомитися з Вашими послугами, з цінами, знайдуть адресу Вашої фірми, зможуть переглянути процес реалізації Ваших послуг. Важливим є відповідність змісту Вашої інтернет-вітрини до сфери діяльності фірми. Наприклад, якщо Ви володієте студією дизайну, то обов'язково розмістіть Ваші проекти в галереї. Якщо Ви займаєтесь музичною діяльністю – найкращою для Вас буде вкладка демо. Ваш сервіс подобається великій кількості клієнтів? Дайте їм можливість написати про це на Вашому сайті. Ви пропонуєте послуги поза межами України? Кілька мовних версій сайту сприятиме Вашому розвитку.

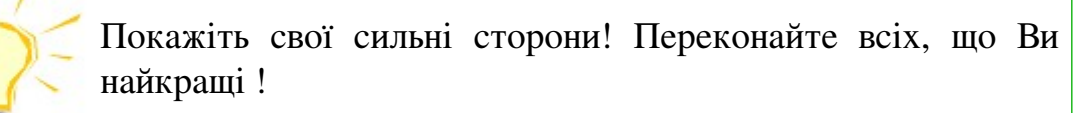

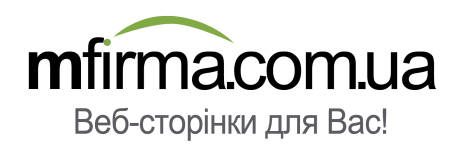

Якщо Ви остерігаєтесь того, що створення професійного сайту – це складний процес, що вимагає багато сил або занадто дорого коштує – то ми Вас порадуємо. Завдяки цьому посібнику Ви зможете зробити все самостійно.

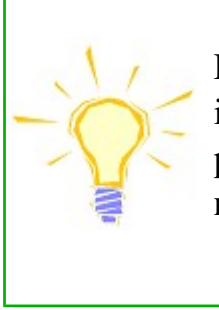

Пам'ятайте! Веб-сайт – це основний маркетинговий інструмент. Перевір, скільки Ваших конкурентів вже розкручує свою діяльність завдяки використанню інтернетвітринами.

Ви тривожитесь про те, що серед величезного об'єму інформації, що постійно збільшується, Ваша фірма може загубитися і навіть просто зникнути? Наш посібник не лише навчить Вас створювати правильні сайти, але й порадить як успішно розкручувати фірму в інтернеті.

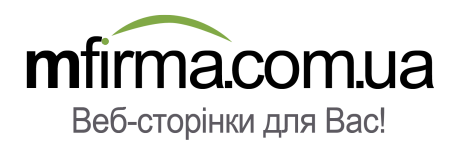

# **Якої стратегії варто дотримуватися під час створення інтернет-вітрини ?**

Для фірми сайт це насамперед маркетинговий інструмент, що сприяє рекламуванню їх послуг або товарів. Необхідно детально запланувати концепцію розробки сайту для отримання прибутків.

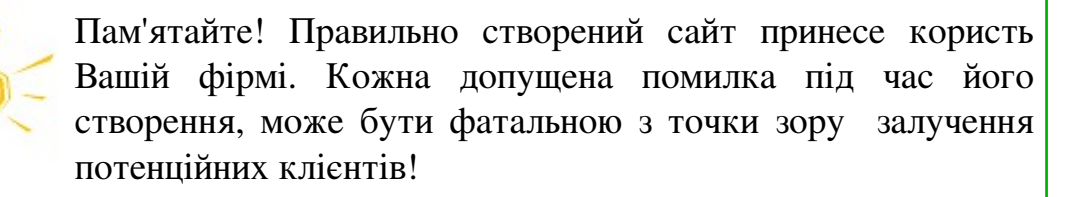

Варто згадати популярне прислів'я: хто спішить – той людей смішить. Звісно, можна швидко створити веб-сайт, однак корисно присвятити більше уваги на планування маркетингової кампанії.

> Лише ретельно підготовлена стратегія дозволить Вам створити інтернет-сторінку, котра буде гідною візитною карткою Вашої фірми.

Нижче подаємо найважливіші питання, які Ви повинні зрозуміти перед тим, як почати створювати сайти.

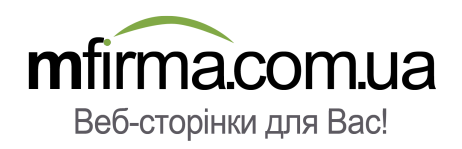

### 1. Подумайте про своїх клієнтів

Ви повинні ретельно обдумати те, ким є Ваші клієнти, та що заохочуватиме їх відвідати Ваш сайт.

> Пам'ятайте, що користувачі інтернету не читатимуть кожне речення вашого сайту. Клієнт лише ПЕРЕГЛЯДАЄ вебсторінки в пошуку необхідної для нього інформації.

Ваш сайт уважатиметься детально запланованим якщо:

- клієнт швидко знайде найважливішу інформацію про Вашу фірму, наприклад контакти, акції, і т.д.
- Меню буде чительним і більш-менш стандартним (як правило, першою підсторінкою має бути опис фірми, на останній – контактна інформація).
- Ваша адреса WWW асоціюватиметься або з видом діяльності Вашої фірми, або з назвою фірми. Правило наступне: чим коротший домен – тим краще. Подумайте, чи Ваша марка є настільки відомою, що повинна знаходитись в адресі WWW (наприклад mercedes.ua), чи краще в назві домену розмістити ключове слово, що описує Ваші послуги (наприклад wodoprowidnuk.ua). Як правило, перше розв'язання обирають великі фірми, друге є популярнішим серед менших фірм.
- На головній сторінці краще розмістити лише ті послуги, що відразу можуть зацікавити Ваших клієнтів. Деталі ж опишіть на підсторінках.

Обдумайте хто саме Ваші клієнти. Вони будуть зацікавлені лише одноразовою послугою, або ж це бізнесмени та оптовики. Зверніть увагу чоловіки це або жінки. Ця інформація допоможе Вам краще представити Ваші послуги і ефективно заробити завдяки інтернет-сторінці.

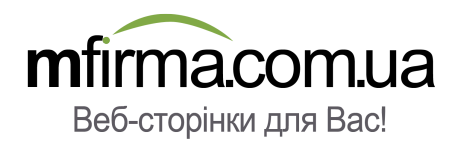

Не створюйте сайту для всіх користувачів. Адресатами повинні бути лише потенційні клієнти, котрих зацікавлять Ваші послуги.

Якщо Ви володієте косметичним салоном, що надає спектр послуг для жінок, то краще сконцентруватися на красивій графіці та цікавих текстах. Якщо Ви сантехнік, то використовуйте просту мову при гарній презентації солідності Ваших послуг. Продаючи корм для кроликів, не пишіть про всіх звірят – сконцентруйте увагу лише на конкретних.

Не шукайте універсальності, тому що не всі будуть зацікавлені Вашими послугами, зосередьтесь на потенційних клієнтах.

### 2. Подумайте про себе

Як Ви хочете виглядати у професійному житті? Як професіонал чи некомпетентний співробітник, котрий не виконує належним чином своїх обов'язків? Ваш сайт – це візитна картка Вашої фірми. Добре створена інтернет-сторінка заохочує клієнтів її відвідувати, а погана, навпаки, лише відіб'є бажання спілкуватись з Вами. Слід подумати про ефективну презентацію сайту, зробивши його приємним для ока та зручним у користуванні.

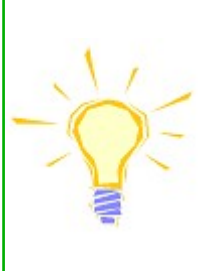

Пам'ятайте! Інтернет-сторінка – візитна картка Ваших послуг. Не дозвольте, щоб погано написана вітрина зашкодила Вашому іміджу і справила негативне враження на клієнта.

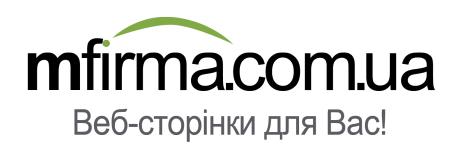

Клієнт, відвідуючи Ваш сайт, відразу повинен зорієнтуватись у його змісті, відчути довіру. Надійною і зручною для користувача вважається веб-сайт, що відповідає наступним параметрам:

- має пастельні, приємні кольори. Уникайте яскравих барв, зосередьте увагу на гармонії відтінків.
- має зрозумілий та чительний макет.
- включає лише актуальні та перевірені дані (актуалізуйте Вашу особисту контактну інформацію).
- не шокує клієнта хаосом невпорядкованої інформації.
- містить контактну інформацію Вашої фірми, оскільки анонімні сайти викликають підозру.
- містить статті без орфографічних та лексичних помилок. Якщо Ви не впевнені у якості Ваших текстів, то краще звернутись до професіоналів.
- не атакує користувача рекламою та не відштовхує пістрявими банерами.
- розміщена на стабільному та безпечному сервері.

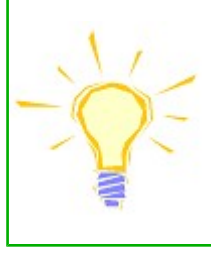

Не приділяйте занадто багато уваги графіці, анімаціям і дизайну . Зробіть акцент на достовірності!

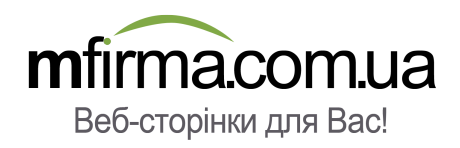

# **Вам подобається мій сайт?**

**Схема, графічний дизайн та структура тексту**

Думаючи про веб-сайт, перш за все, звертається увага на його зміст, тобто текст. Це досить важливо, тому що саме в них клієнти шукатимуть інформацію про Вашу фірму. Влучні та правильні тексти сайту це основа. Але Ви не переконаєте користувачів відвідувати Ваш сайт без вдалої графіки. Особливо якщо вона перешкоджатиме у перегляді вітрини або читанні інформації.

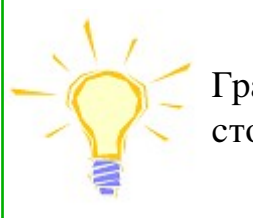

Графіка повинна підкреслювати вигляд Вашої інтернетсторінки, але не переповнювати її.

У цому розділі підручника ми порадимо як створити і обробити текст, а також як користуватись графічним дизайном. Ми сподіваємось, що це допоможе Вам створити сайт, який стане важливим джерелом прибутків та залучення клієнтів.

## 1. Тексти

Тексти на сайті це основне джерело інформації про Вашу фірму.

Під час створення текстів радимо уникати:

- орфографічних та стилістичних помилок – недотримання мовних правил може відштовхнути клієнтів співпрацювати з Вами.
- подання неправдивої або неперевіреної інформації.

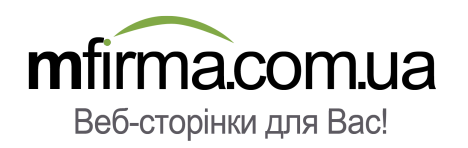

- такої характеристики своїх послуг, як "найдешевша", "найкраща", "найбільша". Це легко спростувати.
- помилок, повторів, незакінчених речень, неправильної побудови речення. Подібні помилки впливають на якість сайту.
- забагато різноманітних стилів та розмірів тексту потрібні слова краще виділити жирним шрифтом або великими літерами.
- занадто дрібного шрифту, тому що це ускладнює процес читання текстів, особливо старшим людям та тим, у кого проблеми із зором.
- шрифту, котрий нелегко розшифрувати.
- написання занадто довгих текстів. Статті краще поділити на розділи, щоб Ваша вітрина не здавалася нудною. Ключові факти найкраще підкреслити.
- хаотичності. У текстах обов'язково слід виділити ключові слова, необхідні при оптимізації або каталогуванні Вашого сайту.
- копіювання тексту з інших сайтів. Можуть бути проблеми не лише з плагіатом, але й тим, що пошукова система трактуватиме Ваш сайт як копію іншого, що може призвести до проблем з його пошуковим просуванням на високу позицію в результатах пошуку.

## 2. Графіка

Хороший графічний дизайн сайту не означає, що він має бути витвором мистецтва. Він створений для того, щоб перегляд веб-сторінки був приємним для користувача, пошук інформації про Вашу фірму був зручним та асоціювався з Вашою діяльністю.

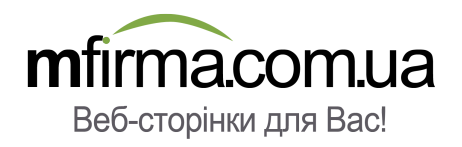

Графічне оформлення, особливо у випадку малих фірм, перед усім є додатком до тексту.

Користувачі найчастіше переходять на вкладку "Про нас" або "Контакти". Але деякі хочуть ширше ознайомитися з послугами Вашої фірми, наприклад, переглянути проекти. Подумайте про те, щоб якість доданих зображень не відштовхувала потенційних клієнтів. Якщо Ви розмістите на сторінці неякісні фото, то користувач може подумати, що Ви несумлінний працівник. Якість зображень в галереї є істотною, особливо у випадку вітрин для організацій чи осіб, що займаються фотографією. Їх власники мають обрати найкращі фото та красиво показати якість та різноманітність їх діяльності.

Варто подумати про те, щоб не завантажувати надто великої кількості фото, тому що клієнт не захоче переглядати все, а потім взагалі може закрити веб-сайт Вашої фірми. Найкраще розмістити зображення на відповідних підсторінках, по невеликій кількості на кожній. Варто представити їх у вигляді мініатюр з можливістю збільшення. Не слід розміщувати занадто багато проектів – оберіть найбільші досягнення із найкращою графікою.

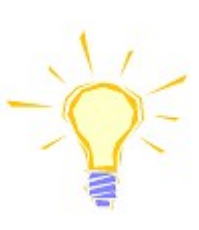

Зацікавте клієнта фотографіями Ваших проектів, заохочуйте до контакту з Вами.

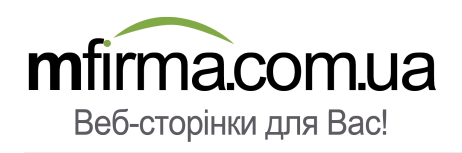

# 3. Структура

Нижче Ви можете ознайомитись з найчастішими помилками, що здійснюються під час проектування інтернет-сторінок:

- мерехтливе привітання з гучною музикою такі вітрини дуже повільно грузяться, що може розчарувати користувача і він не захоче ознайомлюватись з іншою інформацією. Це також непрактично, оскільки важко переглядати подібний сайт на роботі, в інтернет-кафе та інних місцях, де багато людей.
- не варто залишати сайт довгий час незакінченим або в "стані оновлення" клієнт, заходячи на Вашу вітрину кілька разів буде бачити ту ж саму інформацію, може подумати, що організація вже не існує, оскільки немає жодних змін на сайті.
- занадто голосний музичний супровід сторінки з майже непомітною функцією виключення може дратувати клієнта і він залишить Ваш сайт.
- розміщення на сторінці обширних текстів, для котрих необхідне горизонтальне або вертикальне прокручування. Клієнт не захоче ознайомлюватись з усім обсягом інформації і відмовиться відвідувати такий сайт.

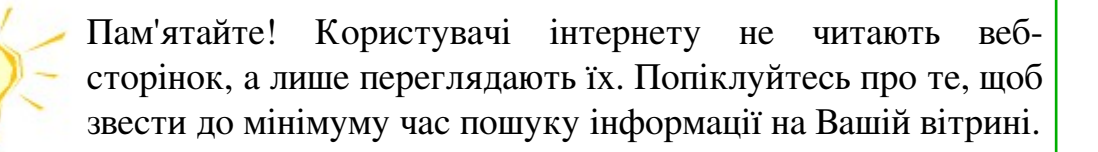

Слідуйте перевіреним правилам, щоб Ваша сторінка була чительною і зручною:

- меню Вашої вітрини має бути типовим, як правило, розташованим у верхній частині сторінки або ліворуч.
- детально описуйте підсторінки, зверніть увагу на те, щоб вони були логічно поєднані

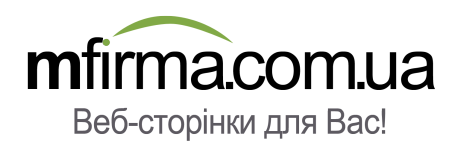

між собою.

- перевірте, чи не зливаються закладки у Вашому меню.
- уникайте надто сильних відхилень від стандартів. Креативність досить корисна річ, але не варто надуживати у використанні інновацій. Пам'ятайте, що першочерговою для Вас є інформація!
- доберіть графіку, відповідну до типу Вашої діяльності, поставте акцент на естетичному вигляді.
- уникайте розміщення на сторінці занадто великої кількості графіки, анімацій та інших елементів, що сповільнюють час її завантаження в браузері.
- закладки меню та кнопки повинні мати стандартний вигляд. Якщо Ви хочете розмістити там спеціальний шрифт, подумайте про його чительність.
- прослідкуйте, щоб довжина тексту була відповідною, щоб користувачеві не доводилося використовувати горизонтальні чи вертикальні смуги прокручування.
- бажаючи створити вітрину в кількох мовних версіях, уникайте розміщення тексту різними мовами на одній сторінці. Найкращим вирішенням буде надати право вибору користувачеві.
- попіклуйтеся про якість Ваших зображень, але не перебільшуйте з їхньою кількістю, тому що клієнти з невисокою швидкістю інтернету матимуть проблеми з їх збільшенням. Уникайте непрофесійної графіки.
- будьте обережними із жартівливою графікою. Не кожен має подібне почуття гумору, тому користувачі можуть не зрозуміти і не розділити Вашої думки.
- підпишіть кожне фото в галереї, щоб клієнт не задумувався про його вміст. Це додаткова реклама Ваших послуг і чудове місце для розміщення ключових слів, що важливі при пошуковому просуванні.
- Не залишайте порожніх підсторінок, елементів типу "реалізація триває". Розмістіть інформацію на сторінці тільки після того, як попередньо її підготуєте.

#### Вітрина на замовлення чи шаблон ?

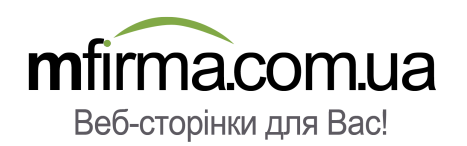

Ви, мабуть, задумувались про те, що краще - довірити створення інтернет-сторінки інтерактивному агентству чи використати вже готовий шаблон. Ви остерігаєтесь того, що шаблон не відрізнятиметься серед багатьох інших інтернет-сторінок? Однак ймовірність того, що клієнт, шукаючи фірму з подібними послугами, потрапить на сайт фірми-конкурента з цим шаблоном є досить невеликою.

Якщо Ваша фірма є філіалом більшої організації або лідером на українському ринку, то важливо розробити індивідуальне графічне оформлення сторінки. Ваш бюджет при цьому був би достатній, щоб довірити створення сайту інтерактивному агентству.

Якщо Ви власник малої фірми, то радимо Вам використати шаблон. Сайти, створені на основі шаблону, мають класичний та чительний вигляд. Додавання до них графіки робить ознайомлення з інформацією Вашої фірми більш приємним. Витрати помітно менші, а час приготування набагато коротший в порівнянні з роботою інтерактивного агентства. Заощаджені кошти краще виділити на рекламну кампанію.

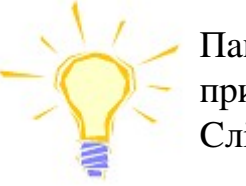

Пам'ятайте! Створена графіка на сайті має бути приваблива, але не перенасичена.

Слід зробити акцент на перевірених та чительних рішеннях.

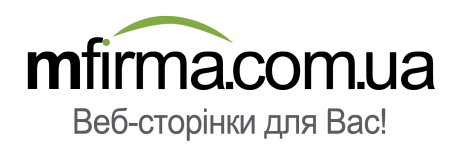

# **Ефективне пошукове просування сайту**

Якщо Ви знаходитесь в процесі створення інтернет-вітрини для Вашої фірми, то найбільшою помилкою може бути припущення, що одного сайту вистачить для досягнення успіху. Сидіння із складеними руками не сприятиме розвитку вашої фірми і заохочуванню нових клієнтів.

Є безліч способів пошукового просування. Це як безкоштовні так і платні способи. Однак лише активність в мережі гарантуватиме Вашому сайту повноцінне існування.

> Пам'ятайте! Навіть найцікавіша інтернет-сторінка буде "мертвою", якщо не продумати її пошукове просування.

За нашою класифікацією існує кілька способів пошукового просування: традиційний, он-лайн платний та он-лайн безкоштовний.

Для початку поговоримо про традиційний спосіб. Ви можете рекламувати свій сайт не лише в мережі, при цьому ці дії спрямовані лише на е-маркетинг. Вони полягають на розкрутці послуг Вашої фірми з посиланням на сайт. Як правило, це платні методи. Можна порадити їх для фірм, що діють на невеликій, локальній території.

Найпопулярніші форми традиційної реклами, в яких можна використати адресу сайту - це:

- флаєр розміщення адреси сторінки на паперовій листівці.
- реклама на автомобілях приклеювання інтернет-адреси на фірмовому авто або в спеціальному автомобілі для реклами.

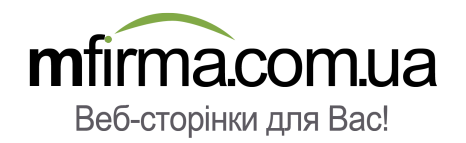

- візитки розміщення адреси WWW біля контактних даних на візитній картці.
- оголошення в місцевих газетах додавання інтернет-адреси до пропозиції, з метою заохочення клієнтів до ознайомлення з подробицями, доступними на сайті .
- рекламні оголошення в місцевому радіо подання рекламної інформації про фірму в ефірі.
- реклама в місцевому телебаченні інформація про адресу сайту в рекламному ролику.
- рекламні банери друк адреси WWW на банері, котрий розміщується в стратегічних пунктах міста.
- реклама LED висвітлення адреси веб-сторінки на банерах LED, іноді рекламу цього типу можна побачити в автобусах.

Додавання адреси сайту до описаних вище видів реклами:

- підвищує імідж фірми,
- покращує її візерунок,
- дає можливість направити клієнта на сайт з метою отримання детальної інформації, пов'язаної з послугами фірми,
- обмежує ціну реклами,
- дозволяє клієнтам перечитати про Ваші послуги пізніше.

Платна форма пошукового просування сайту в мережі, як правило, полягає на придбанні реклами на відомих порталах, сервісах або використати передові інструменти, такі як Google AdWords. Цей спосіб може принести помітні результати.

Найпопулярніші способи реклами в мережі це:

• рекламні банери – розміщення реклами в графічній формі на платних сервісах.

- розсилки розсилання реклами до користувачів електронної пошти. Це, зазвичай, доручається порталові, що рекламує функцію створення скриньки e-mail або фірмам, що мають доступ до бази адрес. Рекламу також можна спрямовувати на цільову аудиторію, наприклад, надсилати електронні повідомлення лише жінкам.
- **Google AdWords** контекстна реклама, що забезпечить Вашому сайту найвищу позицію в результатах пошуку та висвітлюватиметься на сервісах, що співпрацюють з Google AdWords. Це один з найкращих видів реклами.
- каталогування додавання записів про сайт до безкоштовних та платних каталогів. Каталогування підвищить рівень Вашої позиції в результатах пошуку.
- пошукова оптимізація це дії, що поводують підвищення позиції сторінки в результатах пошуку на обрані ключові слова. Оптимізація є ефективнішою від каталогування, але й дорожчою.
- оголошення на популярних сервісах рекламування послуг фірми на популярних сервісах оголошень, таких як Gumtree, Oferia, Favore, Gratka. Ви маєте можливість придбати додаткове виділення свого оголошення, завдяки чому воно буде виділятись серед інших. Додаючи інформацію про Ваш сайт, не забудьте вказати його адресу.
- інтернет-аукціони виставлення своєї пропозиції на популярних аукціонах, наприклад Allegro, Świstak. Ви можете представляти свою продукцію або послуги, а до опису додати інформацію про інтернет-сторінку.
- оптимізація коду це така адаптація коду HTML сторінки, при якому він буде "приязний" для робота Google, що індексує вітрини в пошуковій системі. Таку послугу можна придбати в спеціальній фірмі або використати готові зоптимізовані шаблони.

Безкоштовна реклама в інтернеті також приносить очікуваний результат, але вимагатиме самостійної роботи. Головною метою такої реклами є збільшення кількості зовнішніх посилань до Вашого сайту. Вона корисна, тому що процес появи сайту в інтернеті не тривалий, а через деякий час сайт опиниться на вищій позиції.

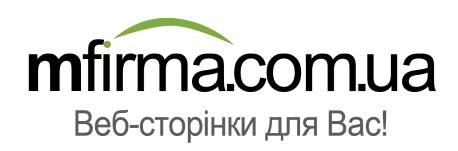

Найпопулярнішими формами безкоштовної реклами є:

- оголошення на популярних сервісах розмішення безкоштовних оголошень на таких сервісах, як Gumtree, Oferia, Favore. Ви також зможете додати адресу Вашого сайту.
- самостійне каталогування додавання записів про сторінку до безкоштовних каталогів.
- інтернет-форуми активність на інтернет-форумах, наприклад, опис Вашого сайту в спеціальних секціях цього форуму. Можна також розмістити Вашу адресу в підписі, що додається до кожного посту. Але потрібно уважно прочитати розпорядок і впевнитись, що ці дії законні, інакше модератор може Вас заблокувати.
- самостійні публікації статтей на безкоштовних сервісах.
- розсилання клієнтам інформації про послуги у формі newsletter.
- обмін банерами розміщення графічної реклами на інших сайтах, відповідно розмістивши їх банер на своєу сайті.

Використовуючи безкоштовні методи реклами, Вам необхідно набратись терпіння. Вони принесуть очікуваний результат, але з часом. Найкращий ефект ви отримаєте, поєднуючи різні види реклами.

Під час пошукового просування слід дотримуватись чіткої стратегії. Перегляньте другий розділ нашого посібника і пригадайте, що ми писали про створення концепції інтернетсторінки. Зосередьтесь на інформації про послуги Вашого сайту і подумайте про потенційних клінтів. Якщо Ви володієте салоном краси, то варто його рекламувати на жіночих форумах. Якщо Ви продаєте засоби для догляду за кроликами, то інформацію про Вашу вітрину варто подавати на форумах прихильників цих гризунів. Не забудьте також про розміщення банеру на сервісі, пов'язаному з розведенням тварин. Зрозумійте свого клієнта і рекламуйте свої

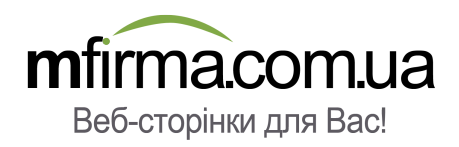

послуги там, де він перебуває.

З часом, коли Ваша фірма краще розвинеться, Ви можете обирати новіші форми пошукового просування і розширювати Вашу рекламну кампанію. Але пам'ятайте, що немає універсального способу ефективної реклами сайту в інтернеті. Для однієї категорії дана форма може бути більш корисною, ніж для іншої. Тому Вам потрібно постійно контролювати результати Вашої роботи та робити висновки, щоб обрати найкращий варіант.

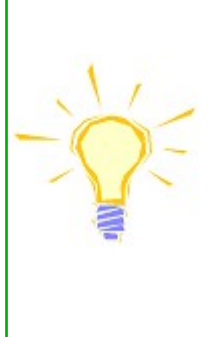

Пам'ятайте, що пошукове просування веб-сторінки в інтернеті є принциповим питанням, особливо на початку її створення.

Рекламуйте сайт регулярно, щоб не втратити досягненої популярності.

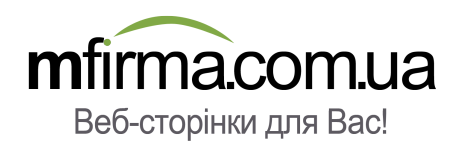

# **Створення веб-сайту для фірми**

#### Вітаємо!

Якщо Ви вже знаходитесь на цьому етапі нашого посібника, то точно зацікавлені перспективою створення власного веб-сайту. Можливо, здобуті знання сприяли:

- вибору стратегії для сайту,
- вибору відповідної графіки,
- створенню необхідних текстів,
- зібранню матеріалів,
- вибору найвдалішого макету сторінки,
- продумуванню власної адреси WWW,
- вибору потрібної форми реклами ...

...але Ви досі не маєте інтернет-сторінки?

В цьому розділі Ви дізнаєтесь про різні способи створення сайту. Ми допоможемо Вам вибрати найкраще розв'язання для Вашої фірми. За деякий час Ви вже розпочнете отримувати прибуток завдяки Вашому сайту.

#### 1. Інтерактивні агентства

Перший спосіб створити сайт - це оформити замовлення в інтерактивному агентстві. Остерігайтеся фірм, для яких створення сторінки – це те ж саме, що створення графіки. Шкода часу та коштів. Звичайно, графіка є важливим елементом Вашого сайту, але не основним.

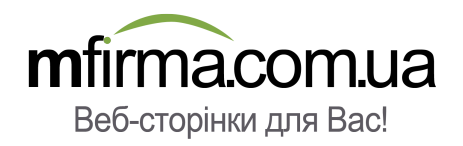

Пам'ятайте, графіка виконує додаткову роль на Вашій сторінці, прикрашає, але не є найважливішим елементом.

Використання професійної допомоги інтерактивного агентства має свої плюси, але не без мінусів. Досить зручним є те, що працівники фірми допоможуть Вам придумати рекламне гасло, обдумати стратегію вітрини, підберуть вигляд та зміст Вашої сторінки, спираючись на специфіку Вашої діяльності. В агенстві Вам допоможуть з питань хостингу, пошукового просування та оптимізації Вашого сайту. Завдяки цьому вам не доведеться ні про що самостійно піклуватись.

Але не забувайте про те, щоб на сайті була підключена система управління контентом CMS, завдяки якій Ви зможете самостійно вводити зміни. Інакше за кожну, навіть незначну зміну, потрібно буде платити за роботу інформатика.

Використання послуг інтерактивного агентства зручне, але досить дороге. Лише за проектування сайту коштує від 2000 до 10000 грн. До цього долічується оплата за хостинг та резервацію домену (200-300 грн в рік). А на готову сторінку Вам доведеться чекати 7-14 днів, іноді довше.

#### 2. Програма для створення веб-сайтів

Другим способом створення веб-сторінки, завдяки якому можна обмежити витрати, пов'язанні з використанням інтернет-вітрини, є використання спеціальної програми для створення сайтів. Розв'язання корисне з точки зору фінансових витрат, але має один дуже великий мінус. Це спосіб, який вимагає від Вас високого рівня вмінь користування комп'ютером, а також знання підстав веб-дизайну. Створення такої вітрини вимагає багато часу та роботи. Також подібні програми найчастіше трапляються в англійській мовній версії, що може бути проблемою для осіб, що не можуть вільно користуватися цієї мовою.

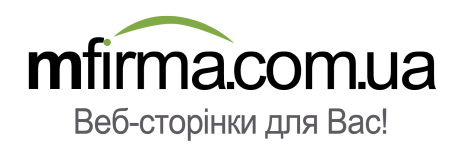

### **3. Вже готові веб-сторінки** (так як на сервісі [mfirma.com.ua\)](http://mfirma.com.ua/)

Третім способом створення вітрини є використання вже готових шаблонів інтернет-сторінок, які Ви можете знайти на сервісі [mfirma.com.ua.](http://mfirma.com.ua/) Переваги :

- для використання нашого креатора Вам вистачить лише початкового рівня знань обслуговування комп'ютера,
- редактор написано українською мовою,
- не потрібно додатково купувати спеціальне опрограмування. Сайт Ви редагуєте безпосередньо в вікні Вашого браузера за допомогою нашого авторського, інноваційного візуального редактора.

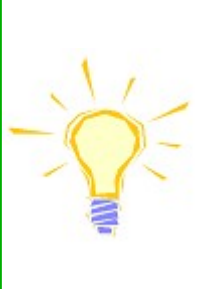

Якщо Ви в змозі створити поштову скриньку e-mail або профіль в соціальній мережі, то Вашої кваліфікації достатньо для створення сайту з нашою підтримкою.

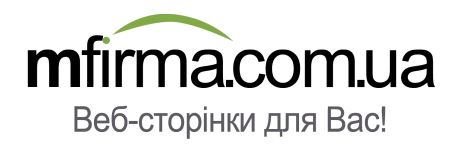

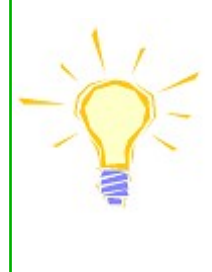

Якщо Ви переймаєтесь тим, що не впораєтесь з нашою системою, то можете протестувати її протяом 7 днів безкоштовно. Вирішивши відмовитись від наших послуг, пробний термін Вас до нічого не зобов'язує!

Сайт Ви можете редагувати за допомогою нашого простого у використанні візуального редактора. Всі зміни можна відразу переглянути на Вашому сайті, що дає можливість контролювати ефект виконаної роботи. Вносити поправки можна в будь-який момент. За всі самостійні зміни Вам не потрібно додатково платити.

Плюси інтернет-сторінок, написаних на  [mfirma.com.ua](http://mfirma.com.ua/) :

- можливість використання різних мовних версій.
- вибір графіки із 1000 можливих готових шаблонів.
- можливість додавання аудіо- та відеозаписів, що можна відтворити безпосередньо зі сторінки.
- на кожній сторінці розміщено готові тексти та графіку, підібрані спеціально для кожної категорії, що може бути для Вас основою при створенні власних текстів.
- можливість додавання спеціальних підсторінок, таких як цінник, новини, посилання.
- Ваша сторінка запроектована з врахуванням стандартів, що дає гарантію чительного та простого в пошуку, вигляду сайту.
- код HTML Вашого сайту зоптимізовано таким чином, щоб роботи пошукових систем додавали їх до результатів пошуку.
- В налаштуваннях Вашої вітрини Ви можете додати опис та ключові слова, що є важливим елементом при оптимізації.

Додаткові переваги [mfirma.com.ua:](http://mfirma.com.ua/)

- можливість заміни шаблону на інший без втрати введених раніше даних. Ви можете змінювати шаблон в залежності від своїх потреб. Це не вимагає додаткової оплати.
- Вам не потрібно перейматись хостингом. Сторінка розміщуватиметься на надійних серверах, що забезпечуватимуть їй постійну доступність.
- Ви можете доручити нам просування Вашого сайту – оптимізацію, каталогування, карти Google або рекламу Google AdWords.
- Якщо у Вас немає часу або бажання самостійно створювати сайт, надішліть до нас матеріали і ми на основі вибраного шаблону, створимо вітрину за Вас в рамках реалізації сервісу.
- можливість редагування сайту в будь-який момент, що дозволяє постійно оновлювати інформацію.
- обізнані користувачі можуть самостійно змінювати код наших шаблонів (HTML, JavaScript, Flash), що дозволить додавати нові цікаві елементи. Для клієнтів, звичайно за бажанням, ми встановимо додаткові плагіни та скрипти.
- в нашому сервісі є можливість придбання потрібного Вам домену. В ціну абонементу вже входить не лише реєстрація домену .com або .net, але й його продовження. Так само у випадку перенесення домену до  [mfirma.com.ua](http://mfirma.com.ua/) від іншого оператора!
- в [mfirma.com.ua](http://mfirma.com.ua/) Ви можете створити електронну поштову скриньку з назвою Вашого домену. Одноразова оплата пов'язана лише з конфігурацією, за подальше утримання пошти Ви не понесете жодних коштів.
- якщо Ви не знайдете у нас відповідного до Ваших потреб шаблону, то за додаткову оплату, ми можемо написати для Вас будь-який шаблон. Додатково пропонуємо індивідуальні графічні поправки.
- Ви можете завжди звернутись до нас за допомогою. Якщо Ви не знатимете як редагувати сайт або виникнуть інші питання – зв'яжіться з нашими консультантами. Ми охоче Вам допоможемо.

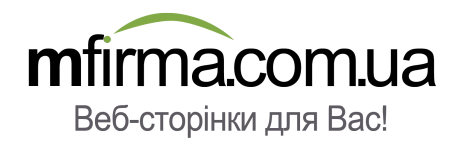

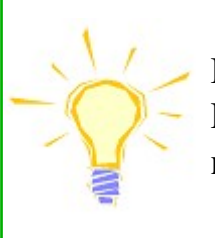

Не дозвольте фірмам-конкурентам випередити Вас. Розпочніть пошукове просування Вашого бізнесу в мережі вже сьогодні!

Створення інтернет-сторінки, що приноситиме прибуток, це не банальне завдання. Але використавши інформацію з нашого підручника та озброївшись пакетом послуг, що пропонує [mfirma.com.ua](http://mfirma.com.ua/)  Ви зможете досягнути поставленої мети набагато простіше.

#### Успіхів!